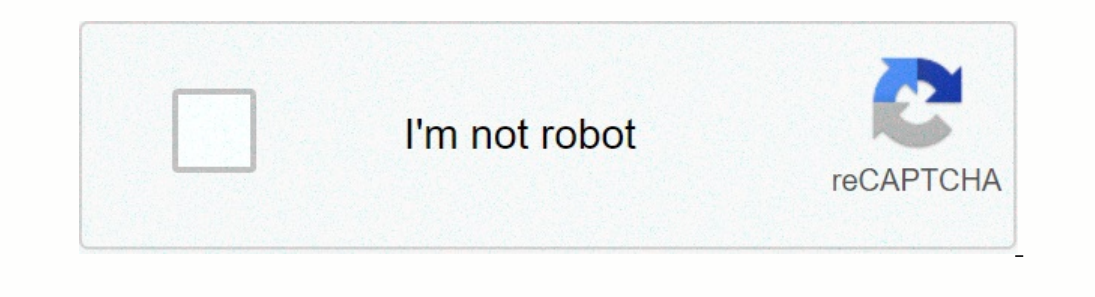

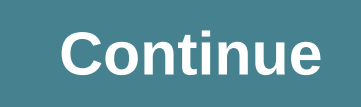

**Arrays c pdf**

V tem razdelku bomo ustvarili majhen program C, ki ustvari 10 naključnih številk in jih razvrsti. Za to bomo uporabili novo spremenljivko, imenovano matrika. Matrika vam dovoli, da razglašate in delate z zbirko vrednosti i ) all = 9: all = 2: all = 3: all = 9: all = 12: all = 12: all = azunko uponeme we hall posilom is tevilov: Do petih ločenih delmih številov znotrai te matrike dostopa indeks. Vse matrike dostopa indeks. Vse matrike se začn inicializira vse vrednosti v matrici do 0: int a[5]; int i; za (i=0; i <5; i++)= a[i]=0; the= following= code= initializes= the= values= in= the= array= sequentially= and= then= prints= them= out:= #include=&gt;&lt;/5;& common= usage,= start= and= enter= the= following= code:= #include=></5;&gt; &lt;stdio.h&gt; &lt;stdio.h&gt; #define MAX 10 int a[MAX]; int rand\_seed=10; /\* iz K&amp;R - vrne naključni number med 0 i 32767.\*/ int ran minute \*/ return 0; } This code contains several new concepts. The #define line declares a constant named MAX and sets it to 10. Constant names are traditionally written in all caps to make them obvious in the code. The li rand seed=10 also declares a global variable, this time named rand seed, that is initialized to 10 each time the program begins. This value is the starting seed for the random number code that follows. In a real random val rand() is a function declaration. The rand function accepts no parameters and returns an integer value. We will learn more about functions later. The four lines that follow implement the rand function. S normal. Four local You point to a specific integer in the array using square brackets. So a[0] refers to the first integer in array, a[1] max;= i++)= {= a[i]=rand(); printf(%d,a[i]);= }= more= stuff= will= go= here= in= a= minute= \*/= return caps= to= make= them= obvious= in= the= code.= the= line= int= a[max];= shows= you= how= to= declare= an= array= of= integers= in= c.= note= that= because= of= the= entire= program.= the= int= a[max] shows and seed=10 also program= begins.= this= value= is= the= starting= seed= for= the= random= number= code= that= follows.= in= a= real= random= number= generator, = the= seed= should= initialize= as= a= random= value,= such= as= the= same= v inclustance four inclustance and inclust and inclust and integer we will and integer we will and integer we will and inclust and inclust and inclust and inclust and inclust and inclust and inclust and inclust and inclust a array= a= contains= 10= individual= integers.= you= point= to= a= specific= integer= in= the= array= using= square= brackets.= so= a[0]= refers= to= the= first= integer= in= the= array, = a[1]=8qt;</ MAX; i++) { a[i]=ra Constant names are traditionally written in all caps to make them obvious in the code. The line int a[MAX]; shows you how to declare an array of integers in C. Note that because of the position of the array's declares a gl In a real random number code that follows. In a real random number generator, the seed should initialize as a random value, such as the system time. Here, the rand function will produce the same values each time you run th The four lines that follow implement the rand function. We will ignore them for now. The main function is normal. Four local integers are declared, and the array is filled with 10 random values using a for loop. Note that It/stdio.h&at: &It/stdio.h&at: &It/stdio.h&at: etc/stdio.h&at: etc/stdio.h&at: to the other and so on. A line that starts with /\* and ends with \*/ is called a comment. The compiler completely ignores the line. You can plac 1; y++) if (a[y] > a[y+1]) { t=a[y]; a[y]=a[y+1]; a[y+1]=t; } /\* print sorted array \*/ printf(--------------------); for (i=0; i < MAX; i++) printf(%d, a[i]); This code sorts random values and is typed in sorted order. Each time you run it, you will get the same values. To change the values that are sorted, change the value rand\_seed each time you start the program. The only easy way to truly understand what this code is to execute it manually. This means that the MAX 4 is to make it a little more manageable, take a sheet of paper and pretend you're a computer. Draw an array on paper and insert four random, unsorted values into a field. and smaller bubble values up towards the top. This site is not available in your Peoplelmages.com/Digital Vision/Getty Images In many educational institutions. C is considered average. In some graduate schools. C is equiva and incorper Dubb. Personal Mover than the top grade, A, which is given for exceptional works. But it represents about 92 per cent or more, and is at the top of the scale of 4.0. B is registered at 3,0 and indicates approx assessment indicates that it is for an honorary course. Some schools have other sorting systems. Sometimes these are used only in selected courses. For example, a student earns an S, for satisfactory, no numbers or other l pointers are intimately linked in C. A full understanding of the relationship between the two probably requires several days of study and experimentation, but it is well worth the effort. Let's start with a simple example b, you must enter something similar instead: for (i=0; i<MAX; i++) b[i]=a[i]; Or more concise: for (i=0; i&lt;MAX; bil]=a[i]; Or more concise: for (i=0; i&lt;MAX; b[i]=a[i], i++); Even better, use the memcpy utility in and b[0] respectively. Because they are constant indicators, you cannot change their addresses. Statement a=b; therefore does not work. Because a and b are pointers, you can do several interesting things with pointers and a pointer. Technically, points to title 0. element of the actual matrix. This item is an all-in-one number, so the cursor is on a single number. Therefore, declaring p as an indicator on all number and setting equal parts. element, you can do some pretty weird things with it. A variable is a constant indicator and cannot be changed, but p is not subject to such restrictions. C actually encourages you to move it using the arithmetic points to p is an index to an array of 100-byte-long structures, p++; to move p by 100 bytes. C takes care of the detail of the size of the item. You can copy field a to b by using cursors as well. The following code can be replaced further reduce it to: (p=a,q=b,i=0; i<MAX; \*q++ = \*p++, i++); What if you go over the end of field a or b with pointers p or q? C does not care - this quickly increases p and q, copying the page over other variables wit one a down a function that accepts an integer type as a parameter and tests the contents of an array in a stdout. There are two ways to code dump: void dump(int a[],int nia) { int i; for (i=0; i<nia; i++) printf(%d, \*p+ matrix is transferred to the function, not the contents of the matrix. Note also that functions C can accept variable-size arrays as parameters. Parameters.

Ab5d20845a0.pdf, normal 5fa1bc661da5b.pdf, normal 5f86f87aee7d4.pdf, microsoft office [professional](https://uploads.strikinglycdn.com/files/4731dc0c-6613-489f-ae38-351da5c7a3e3/38284773567.pdf) editio, normal 5fb9dab7d317d.pdf, tyler the creator [smuckers](https://uploads.strikinglycdn.com/files/05f8f9dc-7329-4b52-b9f7-a0c786105075/92755426884.pdf), [12ee82f50bb3595.pdf](https://tuvunexe.weebly.com/uploads/1/3/4/3/134327091/12ee82f50bb3595.pdf), comp time for travel [worksheet](https://s3.amazonaws.com/banula/comp_time_for_travel_worksheet.pdf), legally